## 2.69 - Aralık 2020

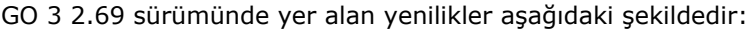

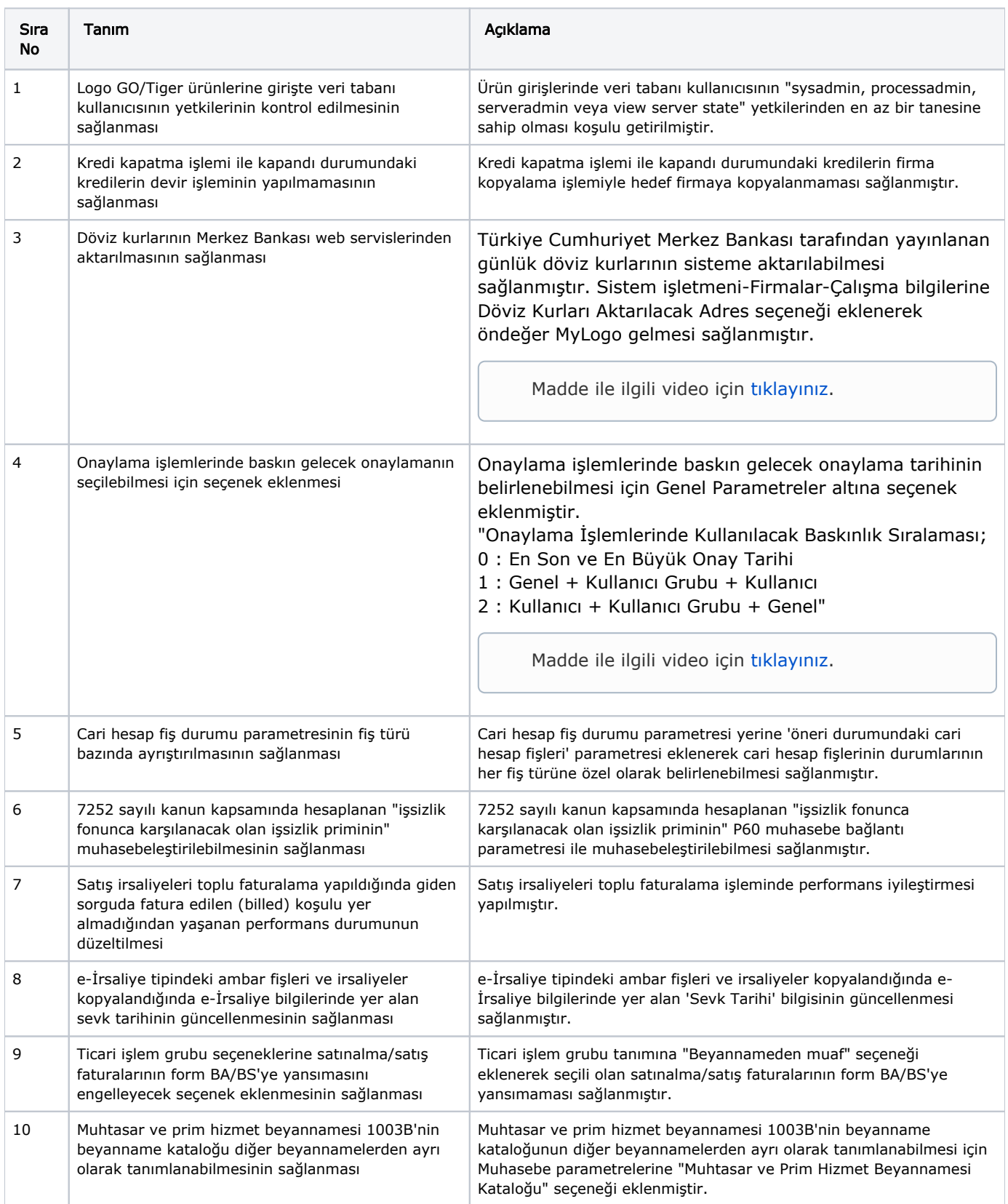

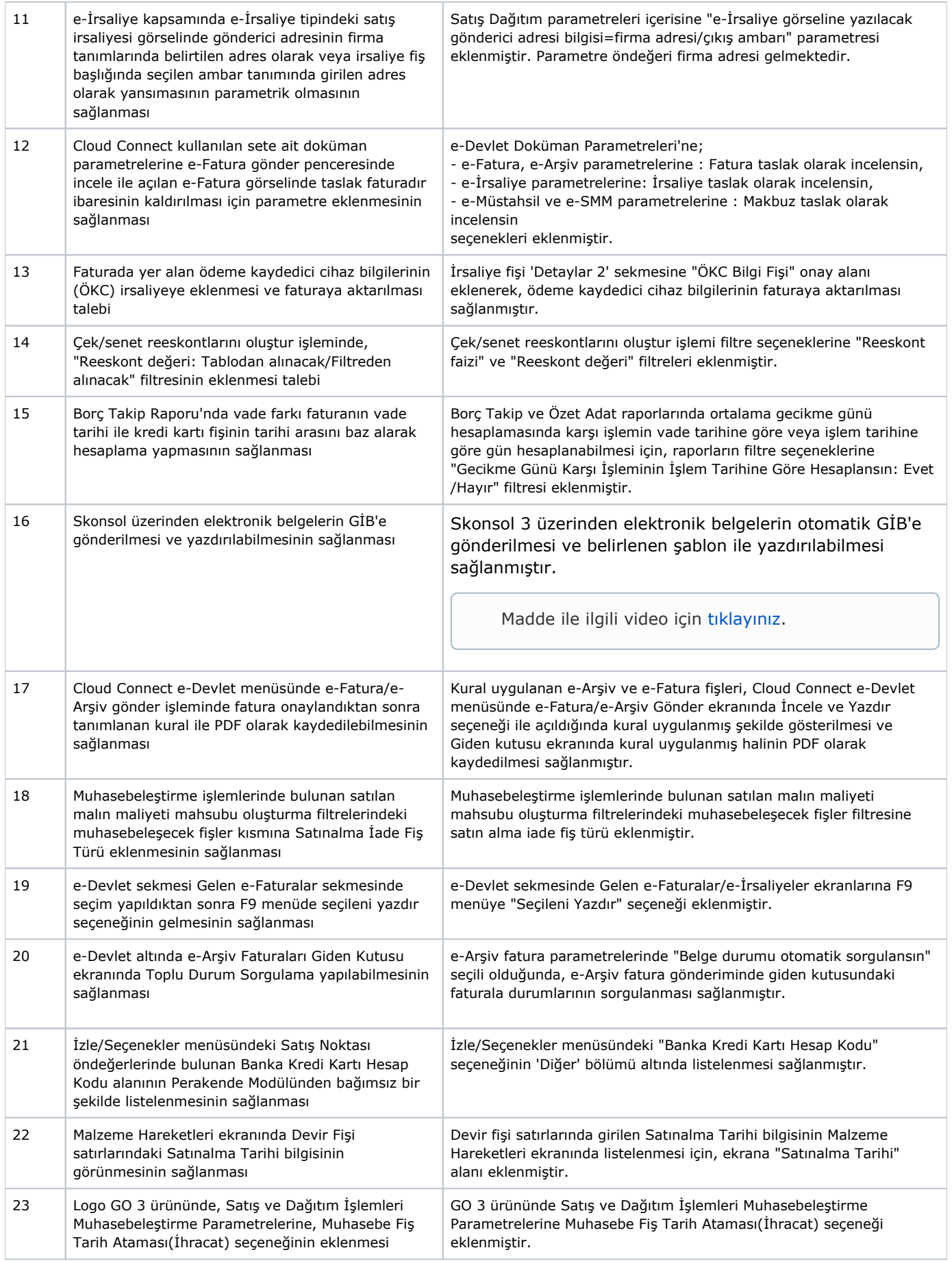

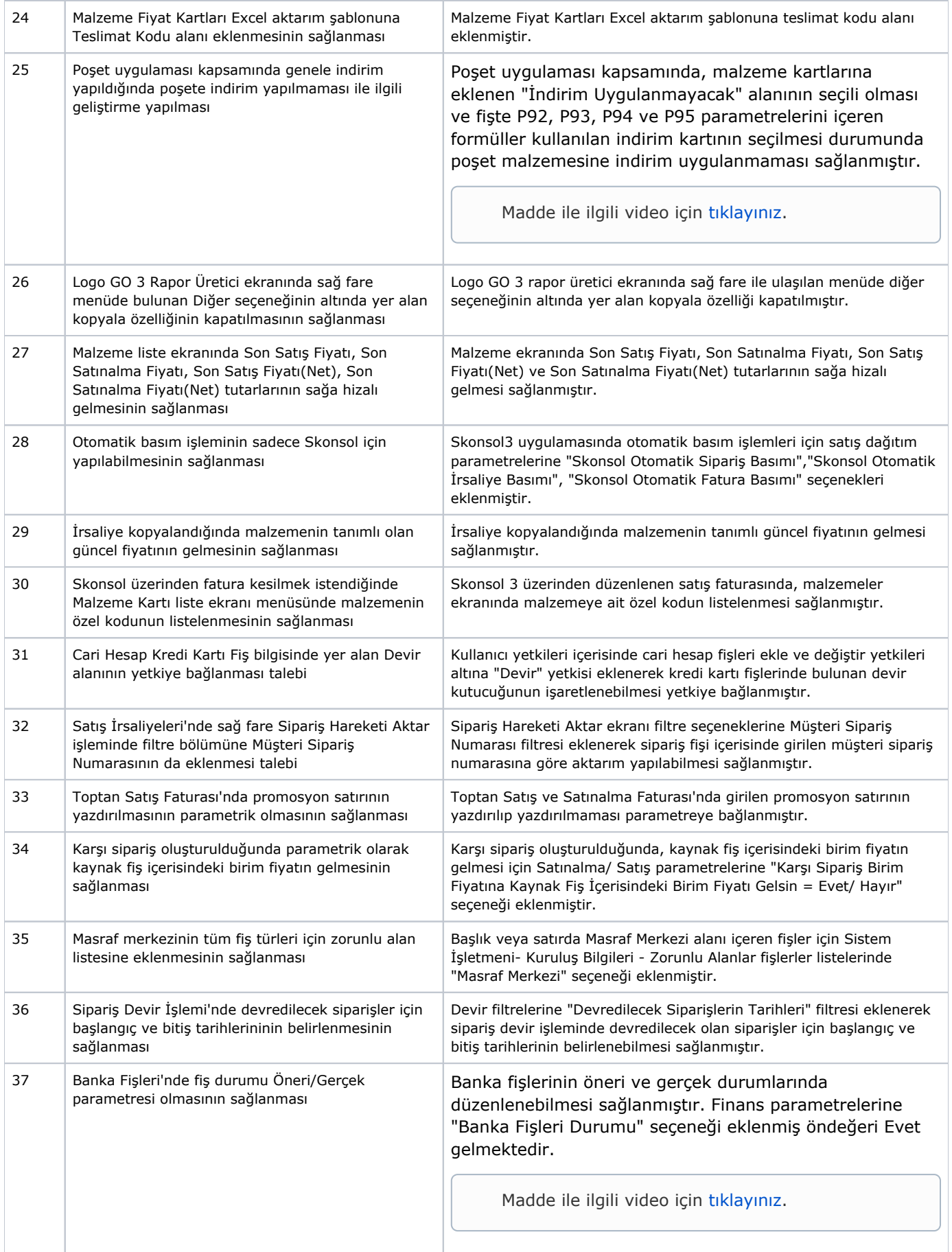

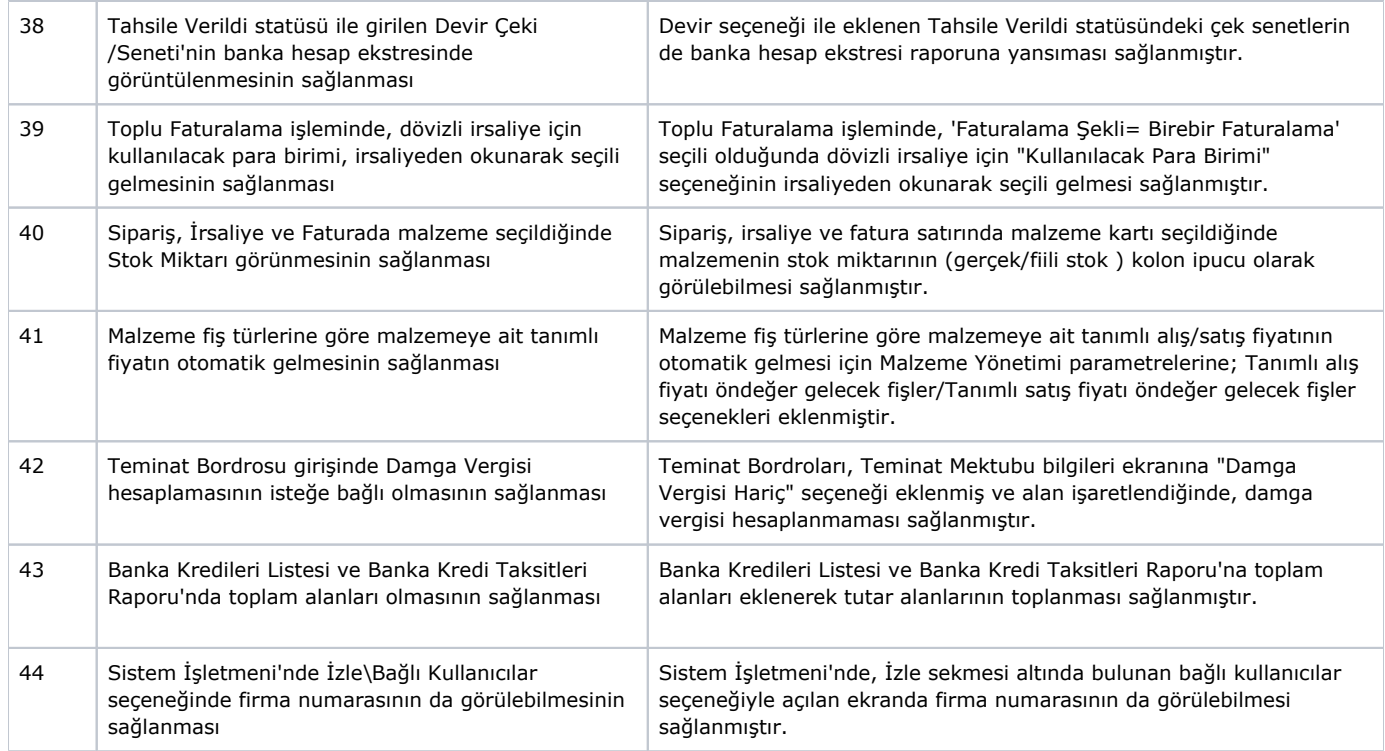

## Sürümde Yer Alan İyileştirmeler

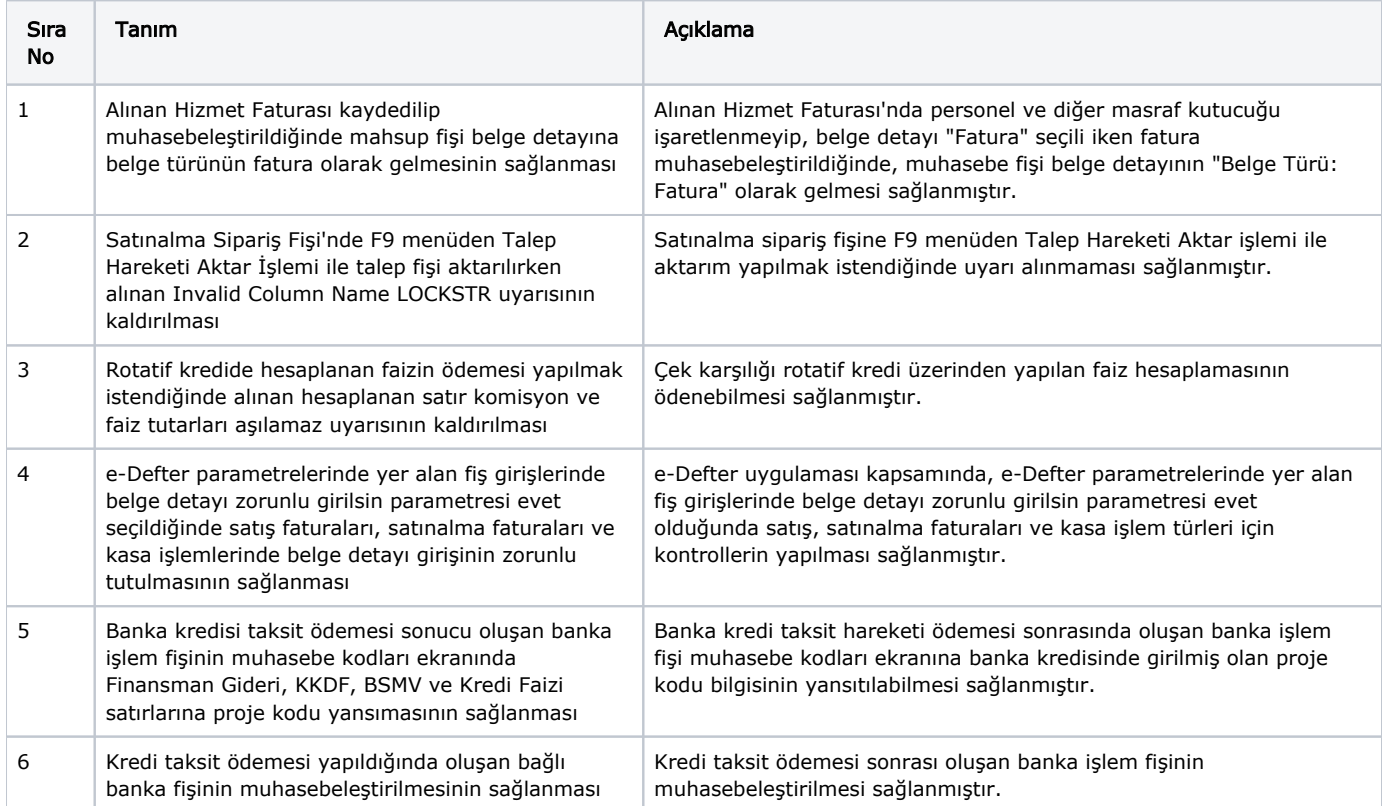

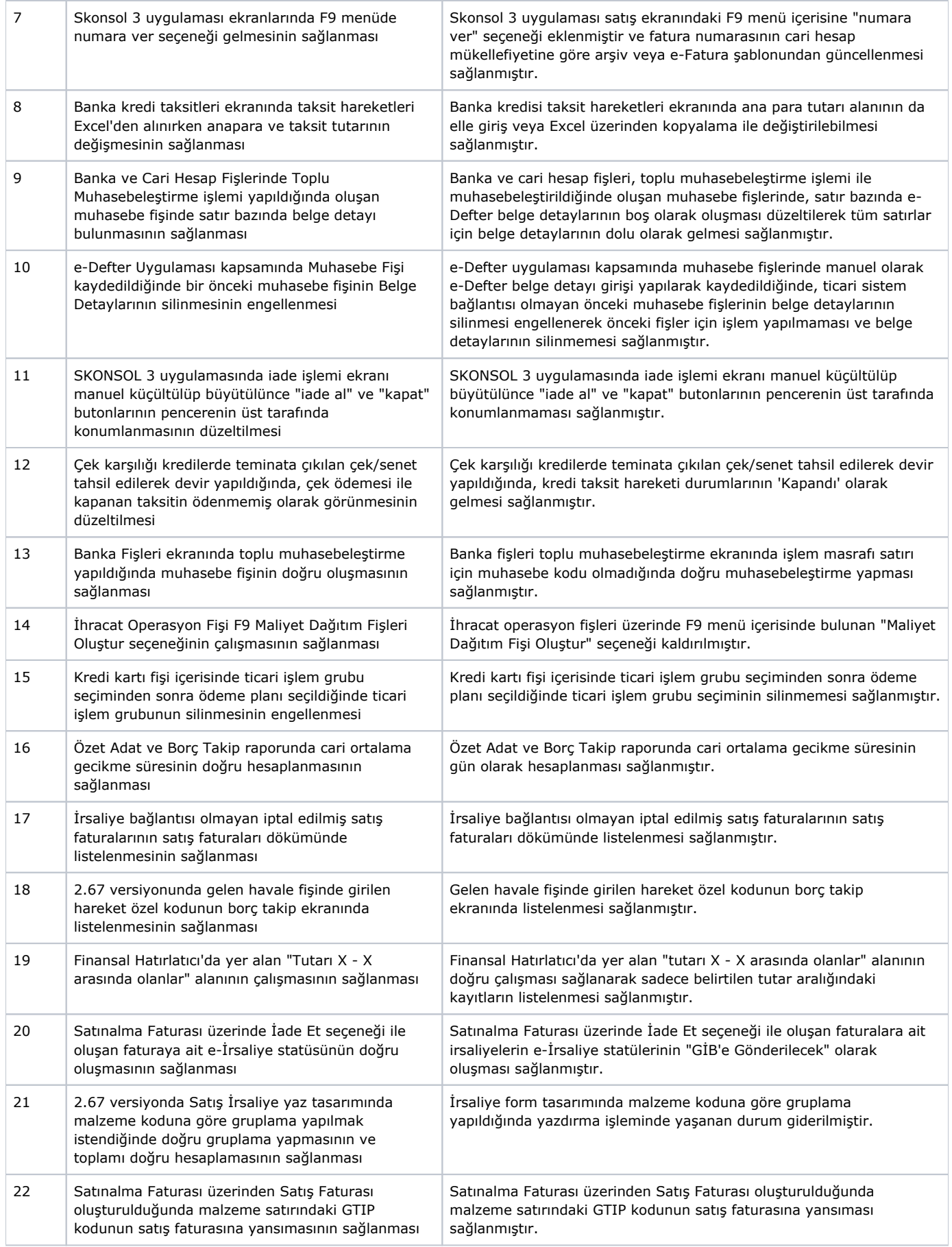

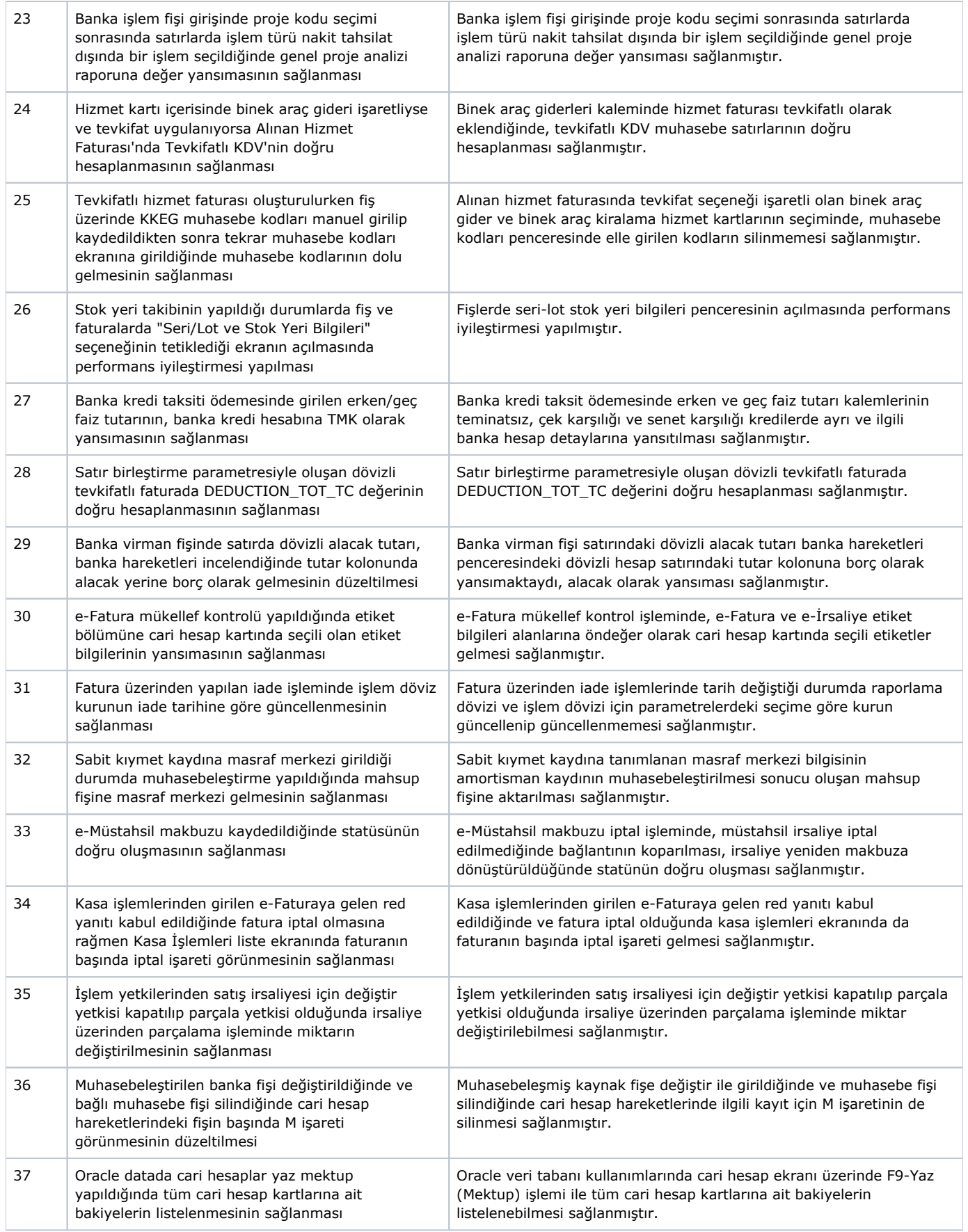

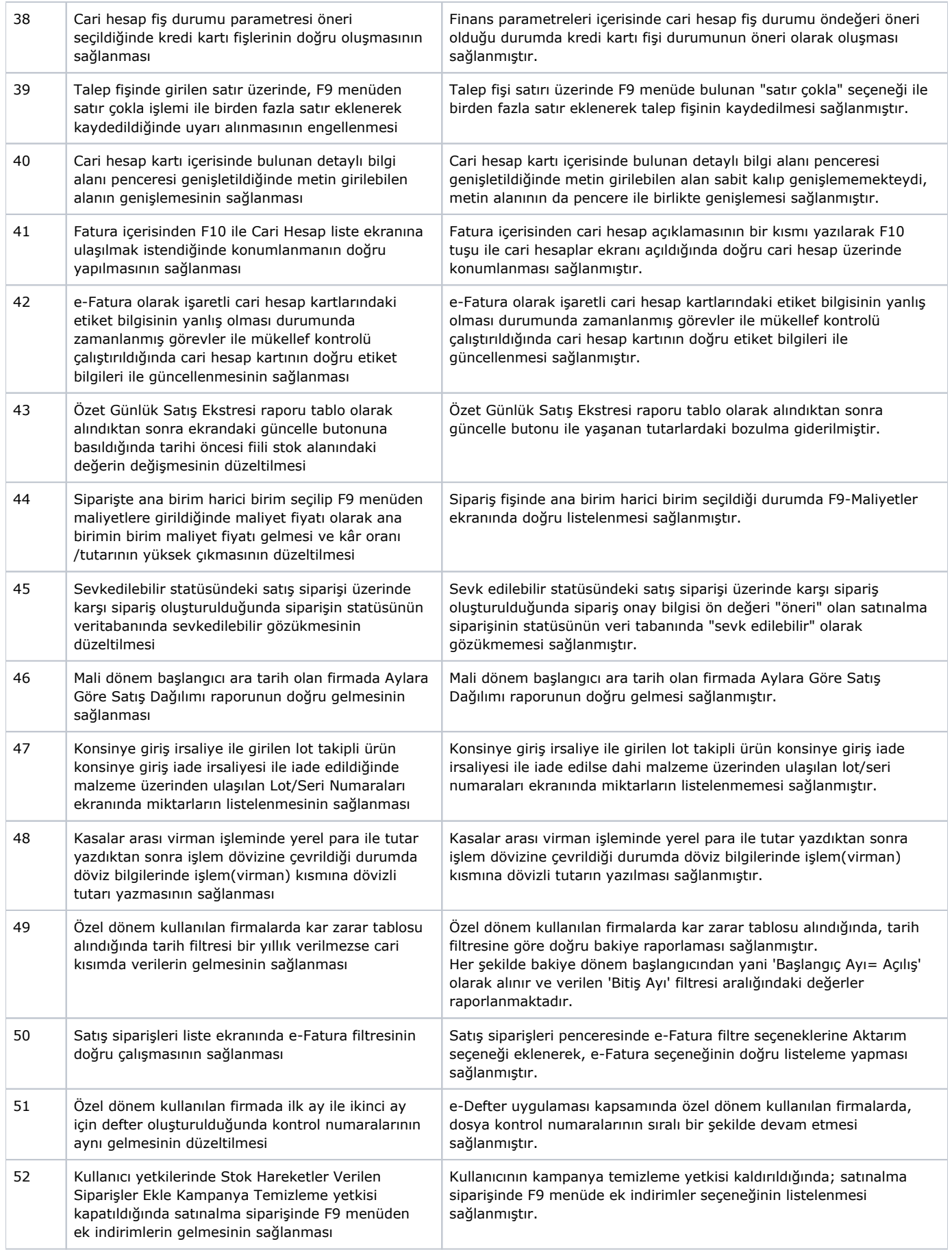

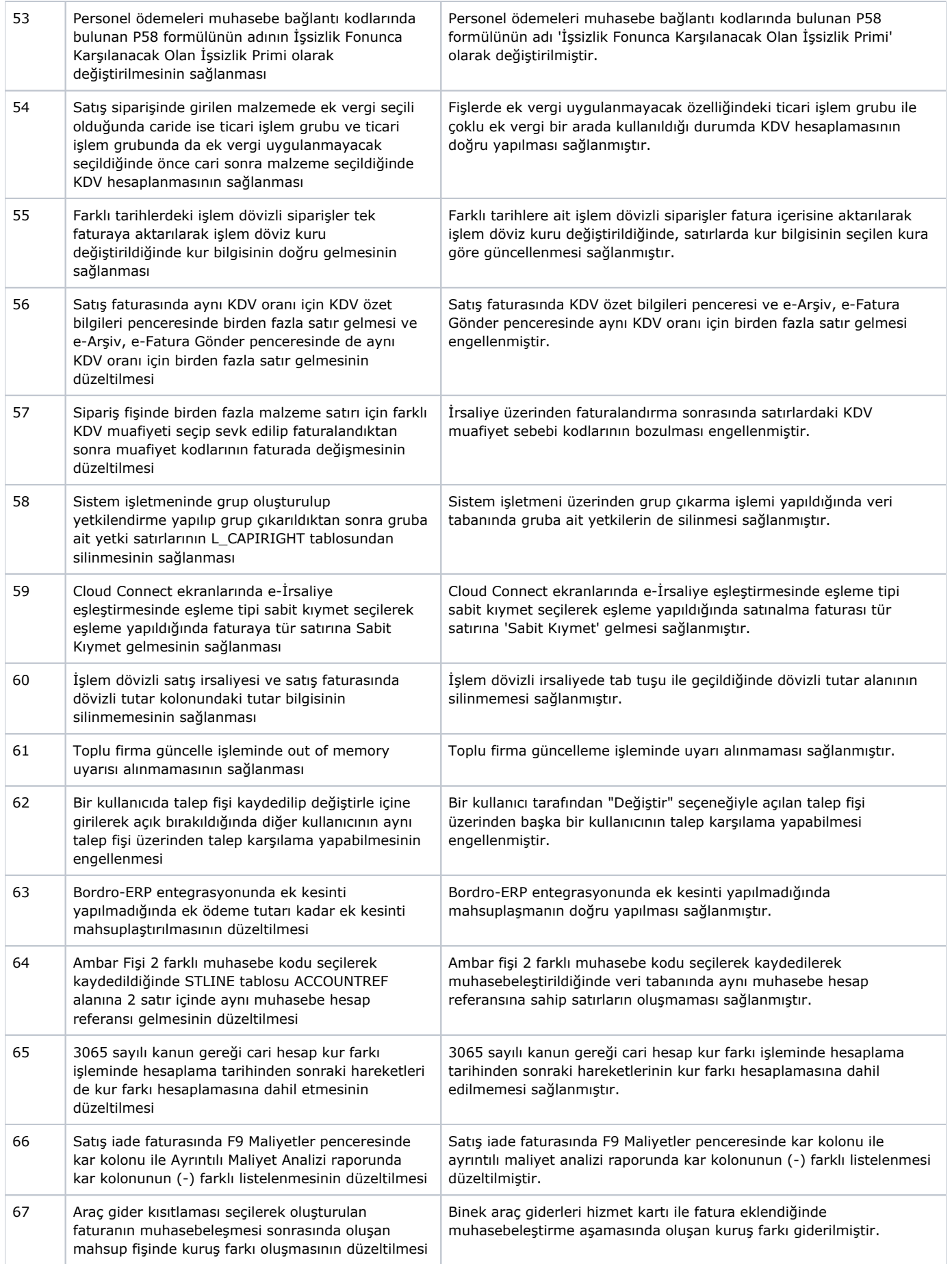

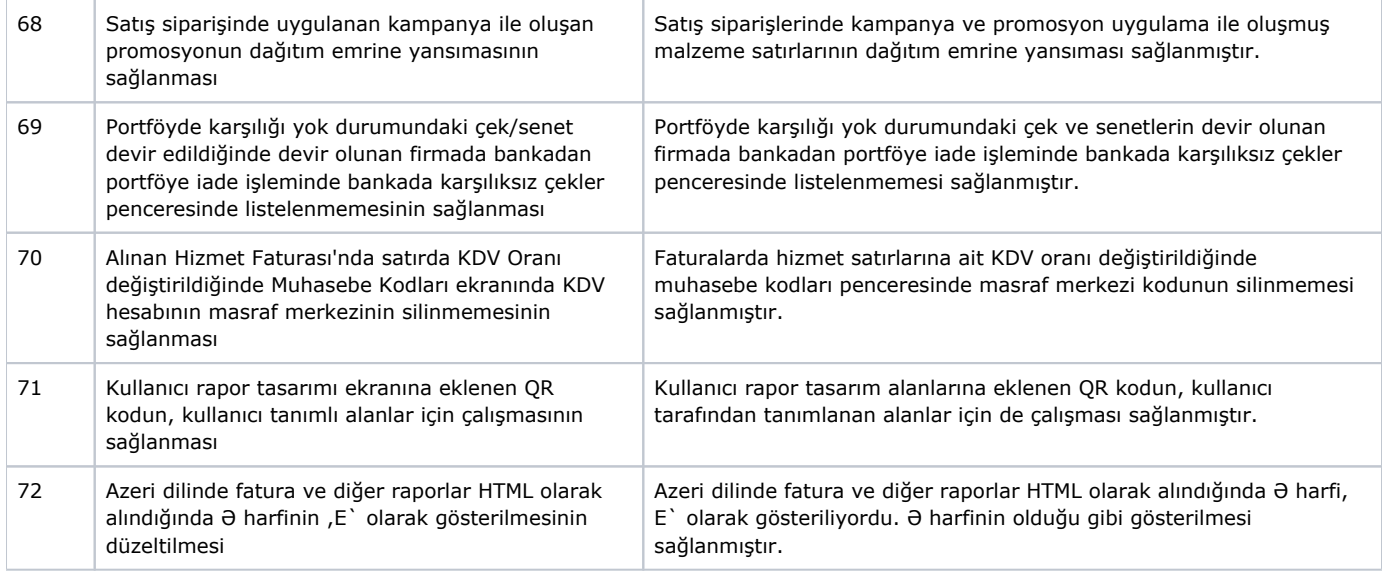